# Computation structures

Support for problem-solving lesson #9

#### Reminder

- Message queues are communication mechanisms that allow the passing of messages between processes
- Two operations can be performed on message queues : read (q?) and write (q!).
- q!x will send the message *x* into the queue *q* when there's room left.
- $q$ ?< $x$ > will:
	- − Read the message *x* (and remove it from the queue) until it can be found;
	- − Read the oldest message (and remove it from the queue) if *x* is a variable.
- q!x and q?<x> are (generally) blocking and atomic operations.

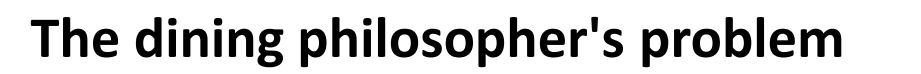

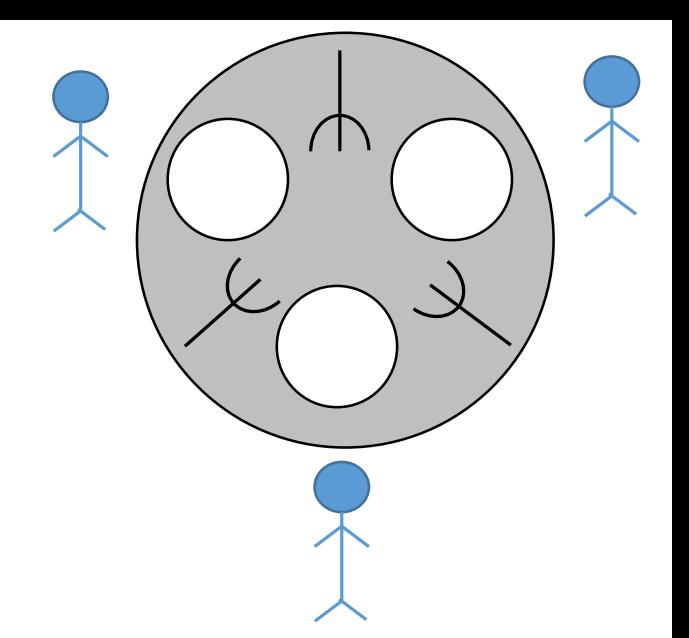

Three philosophers are seated at a round table. A plate is placed in front of them and there are three forks on the table (one to the left and one to the right of each philosopher).

A philosopher can think (without any constraint) or eat (and requires two forks to do so). After eating, a philosopher will put back his forks on the table so that other philosophers (or possibly, the same one) can eat.

Use the C language to implement the code of the philosophers processes using only message queues to protect the resources (the forks).

Things to pay attention to:

- A philosopher can only eat if he has two forks in hand.
- We must ensure that no deadlock (nor livelock) will ever happen.
	- − Each philosopher first takes the fork to his left, then the fork to his right (whenever available).
	- − Worst case : Each philosopher takes the fork to his left, nobody can eat and there's no available forks left (deadlock).
	- − Each philosopher first takes the fork to his left (blocking mode), then tries to get the fork to his right (non-blocking mode) and, if that's not possible, it drops the left fork and tries again after some time.
	- − Worst case : Each philosopher takes the fork to his left, notices that the right fork is not available, then drops the left fork and tries again indefinetely without succeeding (live lock).

• Understanding live locks

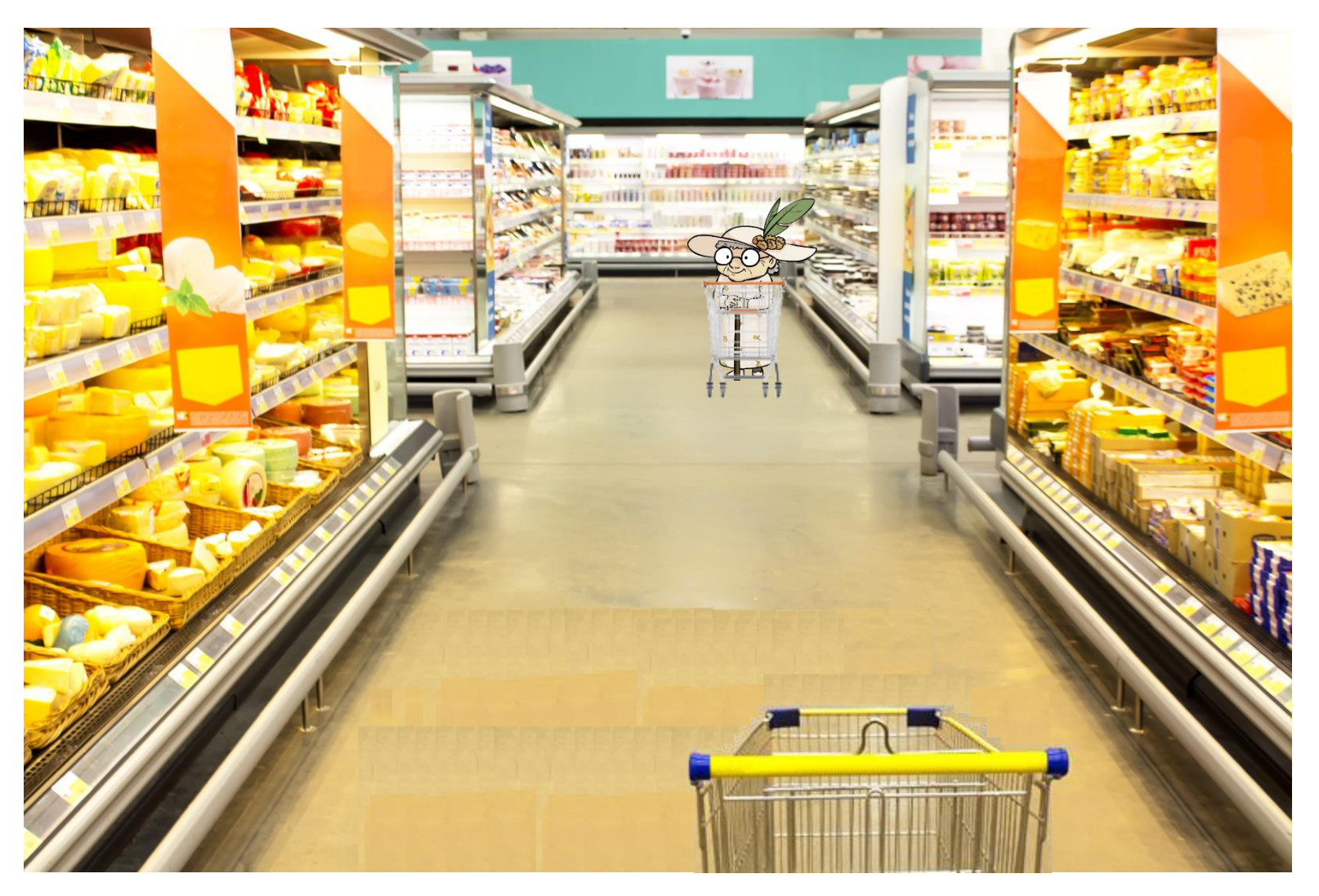

• Understanding live locks

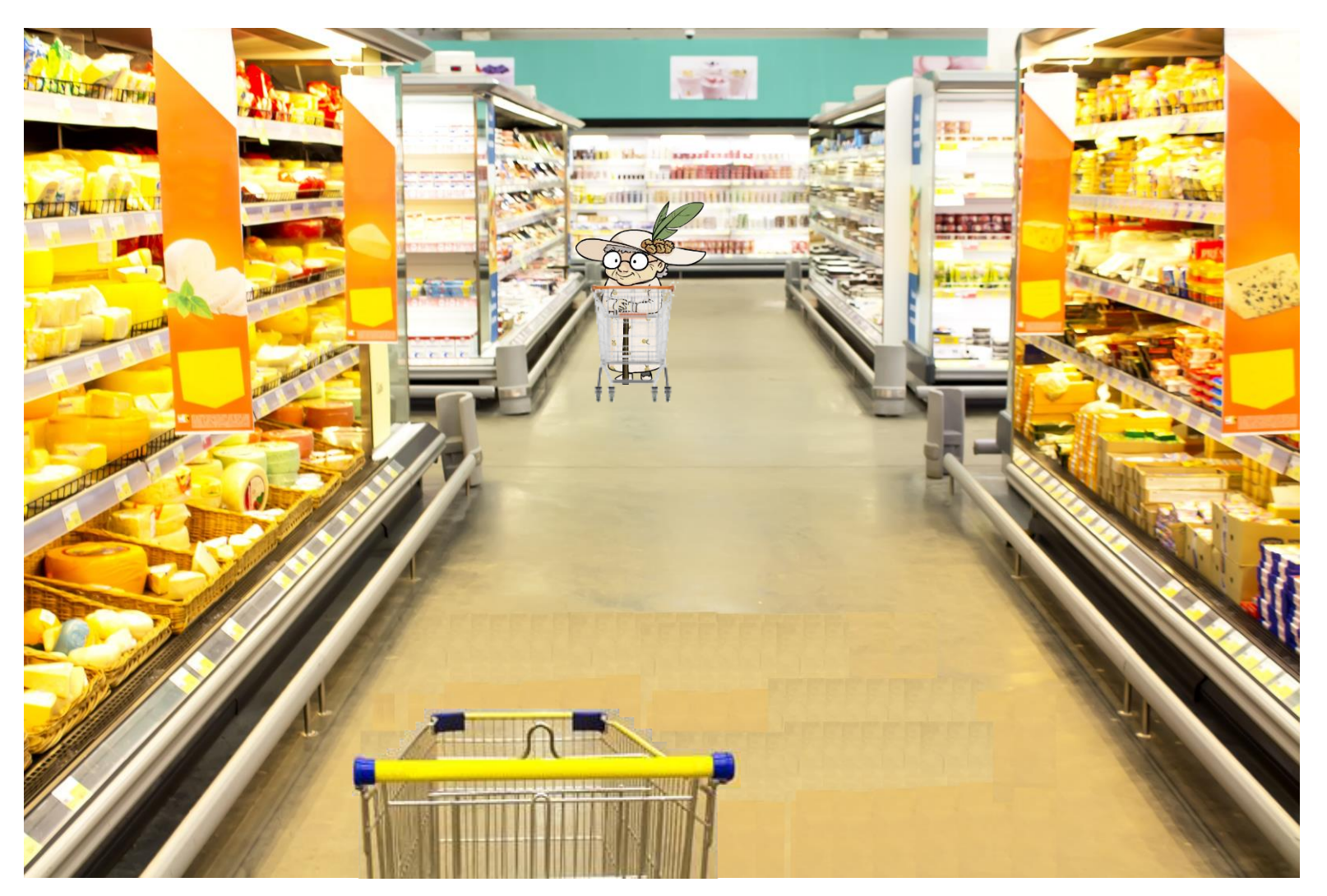

How to get out of a live-lock?

- Let the processes decide for themselves who should get the resource.
	- Talk to the lady in the supermarket and decide together who should go first.
	- (Network) Try again after a random period of time. (livelock still possible in theory, but works in practice).
- Decide, in advance, who should get the resource first in case of "conflict".
	- e.g. "Elders always go first".
	- In our case : Assign a number to each philosopher.

- What if I want to use IPCs in blocking mode only?
- Make the order for the processes implicit by imposing an order on the resources (semaphores) themselves.
- Always take the resource with the lowest number first.

Things to pay attention to:

- A philosopher can only eat if he has two forks in hand.
- We must ensure that no deadlock (nor livelock) will ever happen.
	- − Each philosopher first takes the fork to his left, then the fork to his right (whenever available).
	- − Worst case : Each philosopher takes the fork to his left, nobody can eat and there's no available forks left (deadlock).
	- − Each philosopher first takes the fork to his left (blocking mode), then tries to get the fork to his right (non-blocking mode) and, if that's not possible, it drops the left fork and tries again after some time.
	- − Worst case : Each philosopher takes the fork to his left, notices that the right fork is not available, then drops the left fork and tries again indefinetely without succeeding (live lock).
- Solution : One of the philosophers takes the right fork and then the left fork.

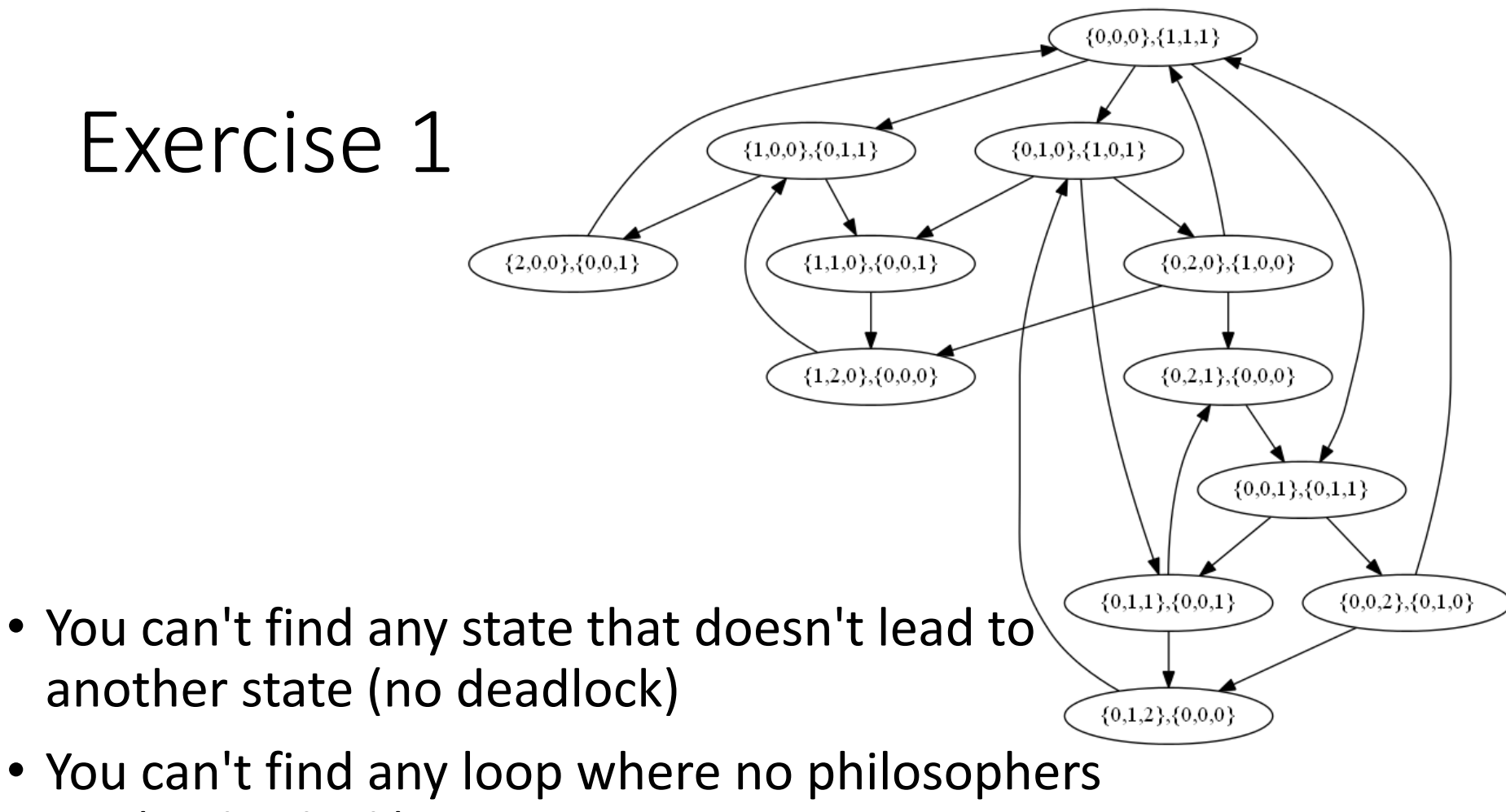

- eat (no livelock)
- In general, order your mutex resources and use that order in **wait()** operations

Now that we solved the (dead or live) lock problem, the rest is straightforward.

**shared chan q[3] = {1,2,3};**

```
//The first two philosophers
int id; //equals 1 or 2
while(true) {
          q?id;
          q?(id+1);
          //Critical section
          q!id;
          q!(id+1);
          //Non critical section
}
```
**//The last philosopher while(true) { q?1; q?3; //Critical section q!3; q!1; //Non critical section }**

To stop the program in a clean way, we can use a semaphore and an integer in shared memory.

> **shared semaphore NbStop = 0; shared int finished = 0; shared chan q[3] = {1,2,3};**

> > **}**

```
//The first two philosophers
int id; //equals 1 or 2
while(finished == 0) {
          q?id;
          q?(id+1);
          //Critical section
          q!id;
          q!(id+1);
          //Non critical section
}
```

```
signal(NbStop);
```

```
}
//The control process
getchar();
finished = 1;
for(int i=0, i<3; i++) {
         wait(NbStop);
//Delete NbStop;
//Delete finished;
//Delete q;
```

```
//The last philosopher
while(finished == 0) {
          q?1;
          q?3;
          //Critical section
          q!3;
          q!1;
          //Non critical section
```

```
signal(NbStop);
```
## Exercise 1 (solution)

```
#include <stdio.h>
#include <stdlib.h>
#include <ctype.h>
#include <sys/types.h>
#include <sys/ipc.h>
#include <sys/shm.h>
#include <sys/sem.h>
#include <sys/msg.h>
#include <string.h>
#define MAX_SEND_SIZE 2
union semun { 
    int val; /* value for SETVAL */
    struct semid_ds *buf; /* buffer for IPC_STAT, IPC_SET */
    unsigned short int *array; /* array for GETALL, SETALL */ 
    struct seminfo *__buf; /* buffer for IPC_INFO */
};
struct mymsgbuf {
    long mtype;
    char mtext[MAX_SEND_SIZE];
};
void send_message(int qid, struct mymsgbuf *qbuf, long type, char
*text)
{
    /* Send a message to the queue */
    qbuf->mtype = type;
    strcpy(qbuf->mtext, text);
    if((msgsnd(qid, (struct msgbuf *)qbuf, strlen(qbuf->mtext)+1, 0)) 
==-1) {
        perror("msgsnd");
        exit(1);
    }
}
                                                                      void read_message(int qid, struct mymsgbuf *qbuf, long type)
                                                                      {
                                                                           /* Read a message from the queue */
                                                                           qbuf->mtype = type;
                                                                           msgrcv(qid, (struct msgbuf *)qbuf, MAX_SEND_SIZE, type, 0);
                                                                      }
                                                                      void locksem(int sid, int member)
                                                                       {
                                                                           struct sembuf sem_lock={ 0, -1, 0};
                                                                           if( member<0 || member>0) {
                                                                               fprintf(stderr, "semaphore member %d out of range\n", member);
                                                                               return;
                                                                           } 
                                                                           sem_lock.sem_num = member; 
                                                                           if((semop(sid, &sem_lock, 1)) == -1) {
                                                                               fprintf(stderr, "Wait failed\n");
                                                                               exit(1);
                                                                           }
                                                                      }
                                                                      void unlocksem(int sid, int member)
                                                                      {
                                                                           struct sembuf sem_unlock={ member, 1, 0};
                                                                           int semval;
                                                                           if( member<0 || member>0) {
                                                                               fprintf(stderr, "semaphore member %d out of range\n", member);
                                                                               return;
                                                                           }
                                                                           sem_unlock.sem_num = member;
                                                                           /* Attempt to unlock the semaphore set */
                                                                           if((semop(sid, &sem_unlock, 1)) == -1) {
                                                                               fprintf(stderr, "Signal failed\n");
                                                                               exit(1);
                                                                           }
                                                                      }
```
### Exercise 1 (solution; cont'd)

**{**

**segptr[index] = value; printf("(Controler) Wrote %d\n", value); fflush(stdout);**

**int readshm(int\* segptr, int id, int index)**

**writeshm(int\* segptr, int index, int value)**

**if(segptr[index] > 0) printf("(Philosopher %d) Read %d\n", (id+1), segptr[index]); return segptr[index];**

```
remove_sem(int semid)
```
**{**

**}**

**{**

**}**

**{**

**}**

**}**

**}**

```
semctl(semid, 0, IPC_RMID, 0);
printf("Semaphore set marked for deletion\n");
```
**remove\_shm(intshmid) {**

```
shmctl(shmid, IPC_RMID, 0);
printf("Shared memory segment marked for deletion\n");
```

```
void remove_queue(int qid)
{
```

```
/* Remove the queue */
msgctl(qid, IPC_RMID, 0);
printf("Message queue marked for deletion\n");
```
**philosopher(int msgqueue\_id, int phil\_id, int\* segptr, int semid)**

**struct mymsgbuf qbuf;**

**while(readshm(segptr,phil\_id,0) == 0) //While not stopped {**

> read message(msgqueue id, &qbuf, (phil id+1)); **printf("(Philosopher %d) Taking left fork\n",(phil\_id+1)); fflush(stdout);**

read message(msgqueue id, &qbuf, (phil id+2)); **printf("(Philosopher %d) Taking right fork\n",(phil\_id+1));**

**printf("(Philosopher %d) Eating\n",(phil\_id+1)); fflush(stdout);**

**send\_message(msgqueue\_id, (struct mymsgbuf \*)&qbuf, (phil\_id+1), "1"); printf("(Philosopher %d) Dropping left fork\n",(phil\_id+1)); fflush(stdout);**

**send\_message(msgqueue\_id, (struct mymsgbuf \*)&qbuf, (phil\_id+2), "1"); printf("(Philosopher %d) Dropping right fork\n",(phil\_id+1)); printf("(Philosopher %d) Thinking\n",(phil\_id+1)); fflush(stdout);**

```
unlocksem(semid,0);
```
**}**

**}**

### Exercise 1 (solution; cont'd)

```
last_philosopher(int msgqueue_id, int*segptr, int semid)
```

```
struct mymsgbuf qbuf;
```
**{**

**while(readshm(segptr,2,0) == 0) //While not stopped {**

```
read_message(msgqueue_id, &qbuf, 1);
printf("(Philosopher %d) Taking right fork\n",3);
fflush(stdout);
```

```
read message(msgqueue id, &qbuf, 3);
printf("(Philosopher %d) Taking left fork\n",3);
```

```
printf("(Philosopher %d) Eating\n",3);
fflush(stdout);
```

```
send_message(msgqueue_id, (struct mymsgbuf *)&qbuf, 3, "3");
printf("(Philosopher %d) Dropping left fork\n",3);
fflush(stdout);
```

```
send_message(msgqueue_id, (struct mymsgbuf *)&qbuf, 1, "1");
printf("(Philosopher %d) Dropping right fork\n",3);
printf("(Philosopher %d) Thinking\n",3);
fflush(stdout);
```
**unlocksem(semid,0);**

**}**

**}**

#### **controler(int msgqueue\_id, int\*segptr, int semid, int shmid) {**

```
getchar();
writeshm(segptr,0,1);
locksem(semid,0);
locksem(semid,0);
locksem(semid,0);
remove_queue(msgqueue_id);
remove_shm(shmid);
remove_sem(semid);
```
**int main(int argc, char \*argv[]) {**

**}**

```
key_t key_q, key_mem, key_sem;
int msgqueue_id;
struct mymsgbuf qbuf;
int id, cntr;
pid_t pid;
int shmid, semid;
int *segptr;
union semun semopts;
```

```
/* Create unique key via call to ftok() */
key_q = ftok(".", 'q');
key_mem = ftok(".", 'm');
key_sem = ftok(".", 's');
```
#### **/\* Open the queue - create if necessary \*/**

```
if((msgqueue id = msgget(key_q, IPC_CREAT |0660\rangle) == -1) {
    perror("msgget");
    exit(1);
}
```
### Exercise 1 (solution; cont'd)

```
send_message(msgqueue_id, (struct mymsgbuf *)&qbuf, 2, "2");
send_message(msgqueue_id, (struct mymsgbuf *)&qbuf, 3, "3");
/* Open the shared memory segment - create if necessary */
if((shmid = shmget(key_mem, sizeof(int), IPC_CREAT|IPC_EXCL|0666)) == -1) 
{
    printf("Shared memory segment exists - opening as client\n");
    /* Segment probably already exists - try as a client */
    if((shmid = shmget(key, mem, sizeof(int), 0)) == -1){
        perror("shmget");
        exit(1);
    }
}
else
{
    printf("Creating new shared memory segment\n");
}
/* Attach (map) the shared memory segment into the current process */
if((segptr = (int *)shmat(shmid, 0, 0)) == (int *)-1)
{
    perror("shmat");
    exit(1);
}
writeshm(segptr,0,0);
```
**send\_message(msgqueue\_id, (struct mymsgbuf \*)&qbuf, 1, "1");** 

#### **//Creating the semaphore array**

**//Filling the message queue**

**printf("Attempting to create new semaphore set with 1 member\n");**

**if((semid = semget(key\_sem, 1, IPC\_CREAT|IPC\_EXCL|0666)) == -1) { fprintf(stderr, "Semaphore set already exists!\n"); exit(1); }**

```
semopts.val = 0;
semctl(semid, 0, SETVAL, semopts);
```

```
//Creating the philosopher processes
id = 0;
for(cntr = 0; cntr < 3; cntr++)
{
   pid = fork();
   if(pid < 0) {
           perror("Process creation failed");
           exit(1);
   }
   if(pid == 0) {
          //This is a son
           if(cntr < 2)
                  philosopher(msgqueue_id,id, segptr, semid);
           else
                  last_philosopher(msgqueue_id, segptr, semid);
           cntr = 3;
   }
   else {
          //This is the father
           id++;
   }
}
   if(pid != 0)
           controler(msgqueue_id, segptr, semid, shmid);
```

```
return(0);
```

```
}
```
#### Exercise 1 (execution)

ms805:∼/cpp/test\$ ./R5\_ex3 ecoenting the started memory segment<br>coenting the started memory segment<br>(themption) worked memory segment<br>(thilosopher 1) Teking left fork<br>(Philosopher 1) Enking right fork<br>(Philosopher 1) Enking right fork<br>(Philosopher 1 Creating new shared memory segment (Controler) Wrote 0

(Philosopher 1) Thinking<br>(Philosopher 2) Taking right fork<br>(Philosopher 2) Dropping right fork<br>(Philosopher 3) Taking left fork<br>(Philosopher 3) Taking<br>(Philosopher 2) Thinking<br>(Philosopher 2) Taking left fork<br>(Philosopher (Philosopher 3) Taking right fork (Philosopher 2) Dropping right fork (Controler) Wrote 1 (Controler) Wrote 1<br>
(Philosopher 3) Taking left fork<br>
(Philosopher 3) Eating<br>
(Philosopher 2) Thinking<br>
(Philosopher 2) Read 1<br>
(Philosopher 3) Dropping left fork<br>
(Philosopher 3) Dropping right fork<br>
(Philosopher 1) Taki (Philosopher 3) Read 1 Message queue marked for deletion Shared memory segment marked for deletion Semaphore set marked for deletion ms805:~/cpp/test\$